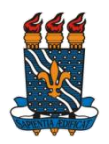

## UNIVERSIDADE FEDERAL DA PARAÍBA

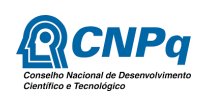

PRÓ-REITORIA DE PESQUISA COORDENAÇÃO GERAL DE PROGRAMAS ACADÊMICOS E DE INICIAÇÃO CIENTÍFICA

## EDITAL 02-2017-PROPESQ – RETIFICADO (14/04/2017) SELEÇÃO DE PROJETOS DE INICIAÇÃO CIENTÍFICA 2017/2018 PIBIC/CNPq/UFPB, PIBITI/CNPq, PIBIC-AF/CNPq, PIVIC/UFPB, PIVIT/UFPB e PIBIC-EM/CNPq

## **Instrução para avaliação dos Projetos/Planos**

## **PERÍODO PARA AVALIAÇÃO: 22/05/2017 a 31/05/2017**

- 1. Acesse o SIGPRPG: [http://150.165.209.3/sigprpg/login/.](http://150.165.209.3/sigprpg/login/) Entre com seu CPF e senha.
- 2. Vá para o menu: Iniciação Científica > Processo Seletivo IC > Avaliar Projetos
- 3. Os projetos e planos que irão ser avaliados estarão listados, conforme quadro a seguir:

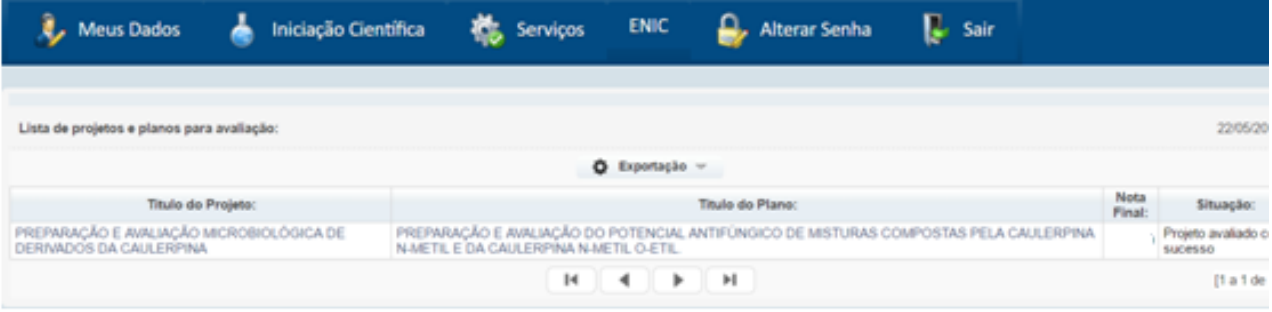

- 4. Clique no título de projeto:
	- a) Avalie os itens INTRODUÇÃO, FUNDAMENTAÇÃO TEÓRICA E METODOLOGIA.
	- b) Emita seu parecer.
	- c) Defina situação.
	- d) Clicar em **ATUALIZAR.**
	- e) Clicar em **VOLTAR.**

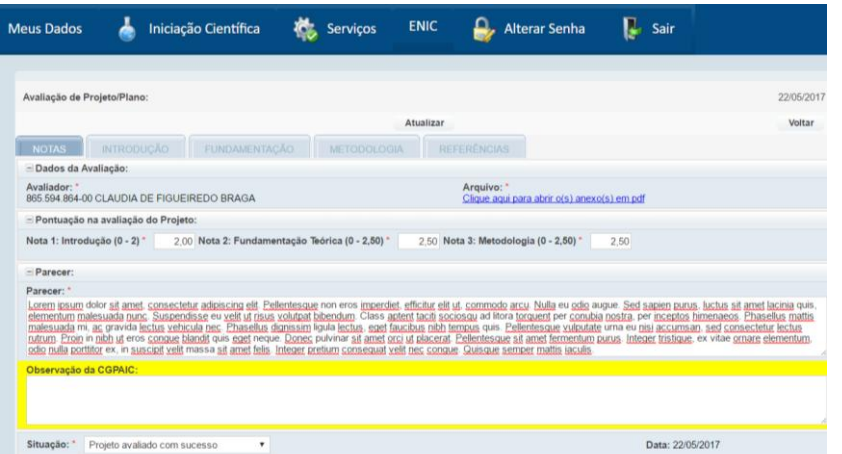

- 5. Clique no título do plano
	- a) Avalie os itens OBJETIVOS e CRONOGRAMA.
	- b) Clicar em **ATUALIZAR.**
	- c) Clicar em **Voltar.**

**Atenção: em caso de impedimento ou impossibilidade de avaliar os projetos/planos, comunicar imediatamente a CGPAIC.**

CGPAIC/PROPESQ